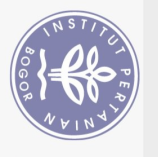

## **DAFTAR ISI**

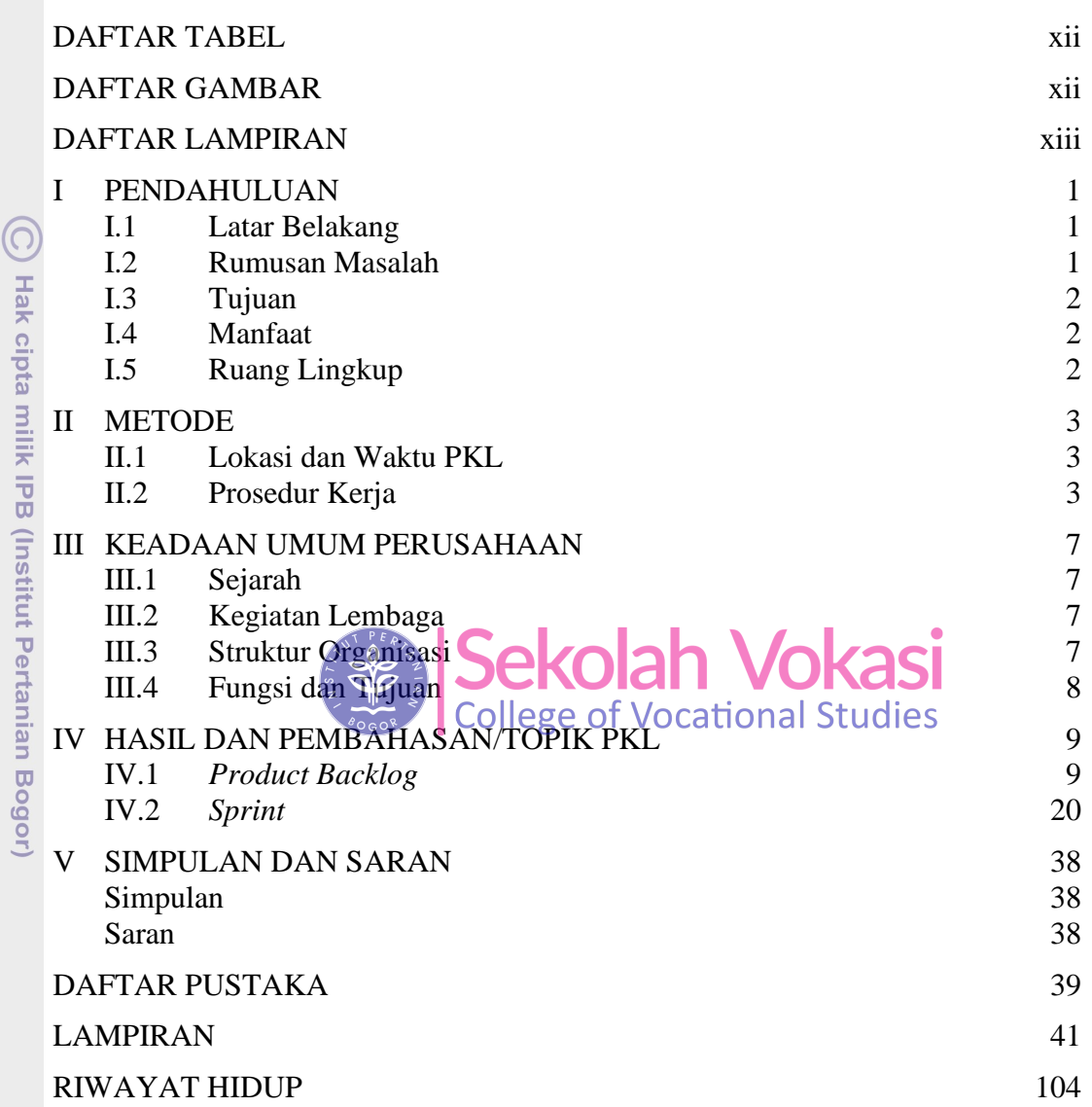

Bogor Agricultural University

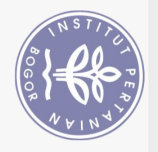

Hak Cipta Dilindungi Undang-Undang

## **DAFTAR TABEL**

<span id="page-1-0"></span>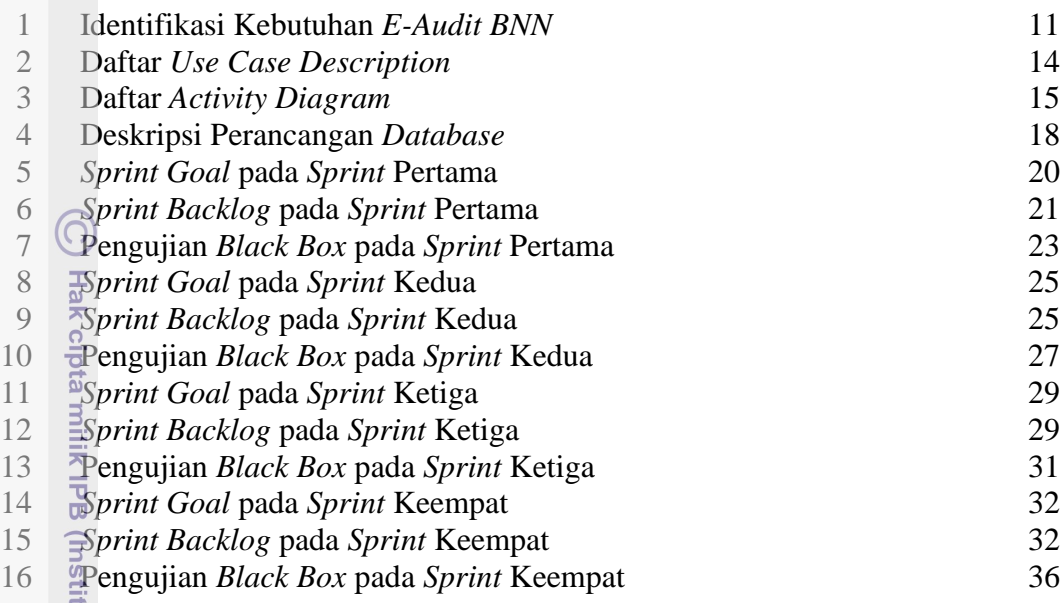

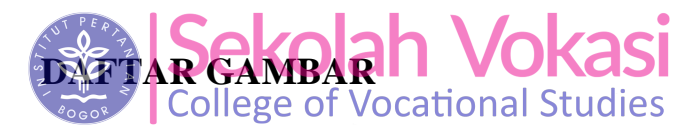

<span id="page-1-1"></span>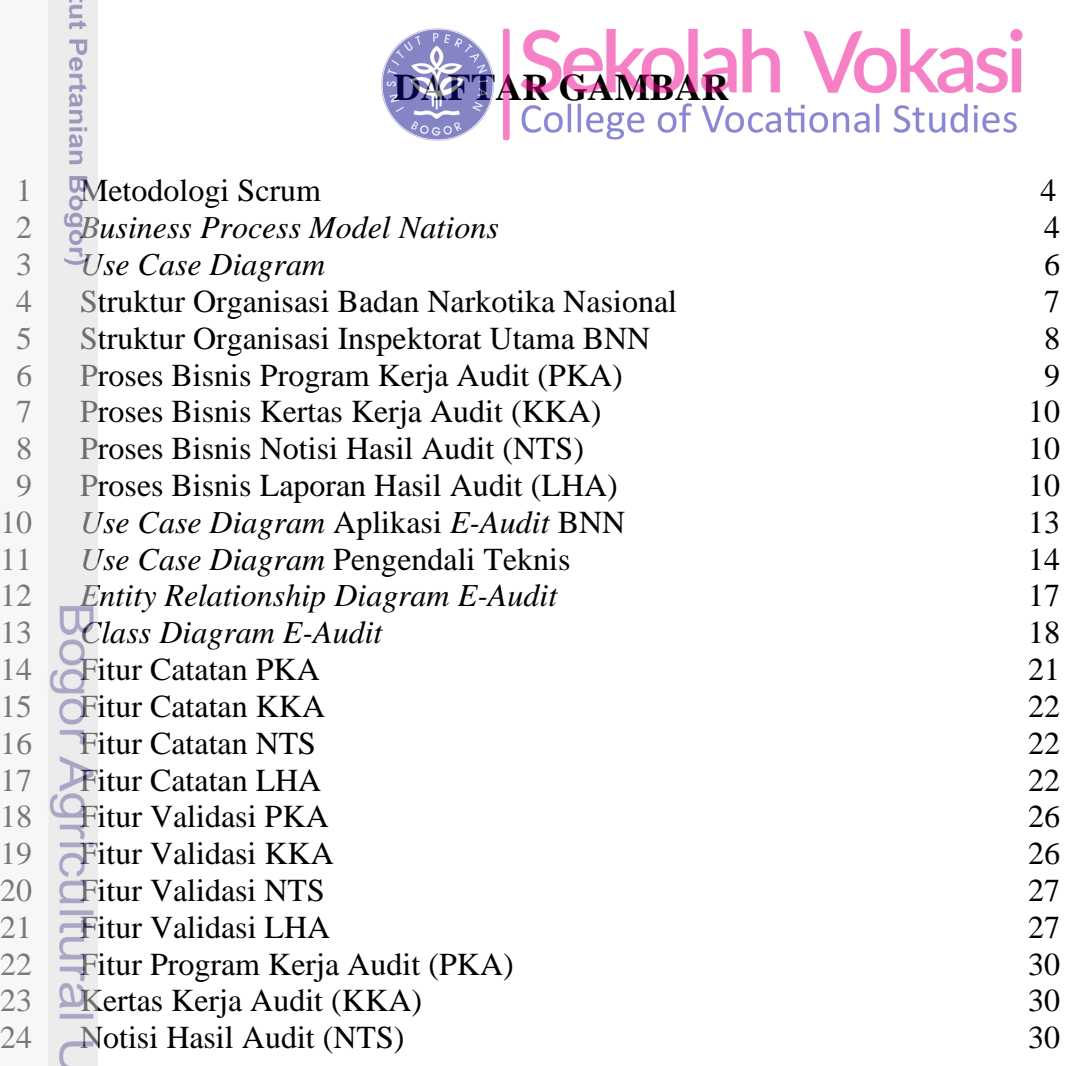

Jniversity

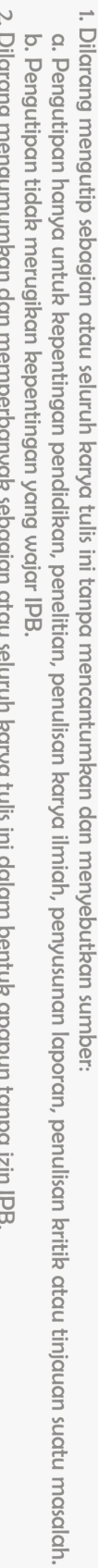

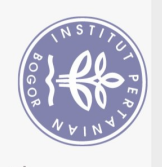

Hak Cipta Dilindungi Undang-Undang

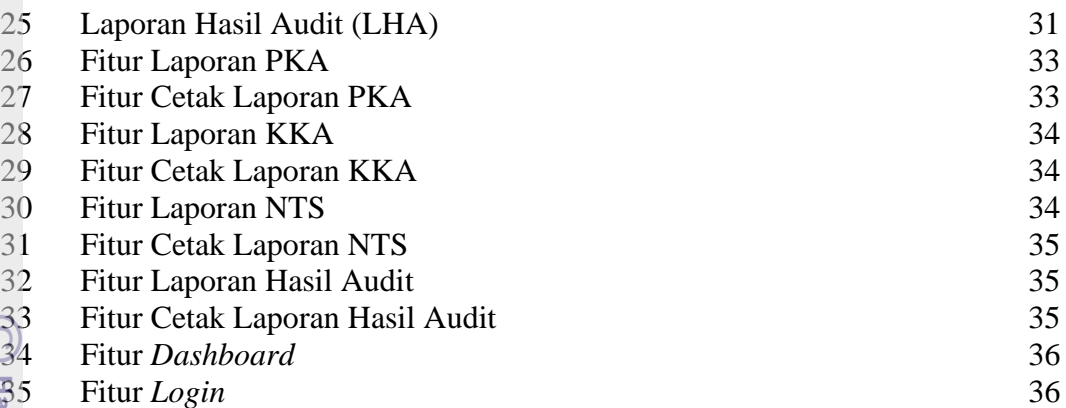

## **DAFTAR LAMPIRAN**

<span id="page-2-0"></span>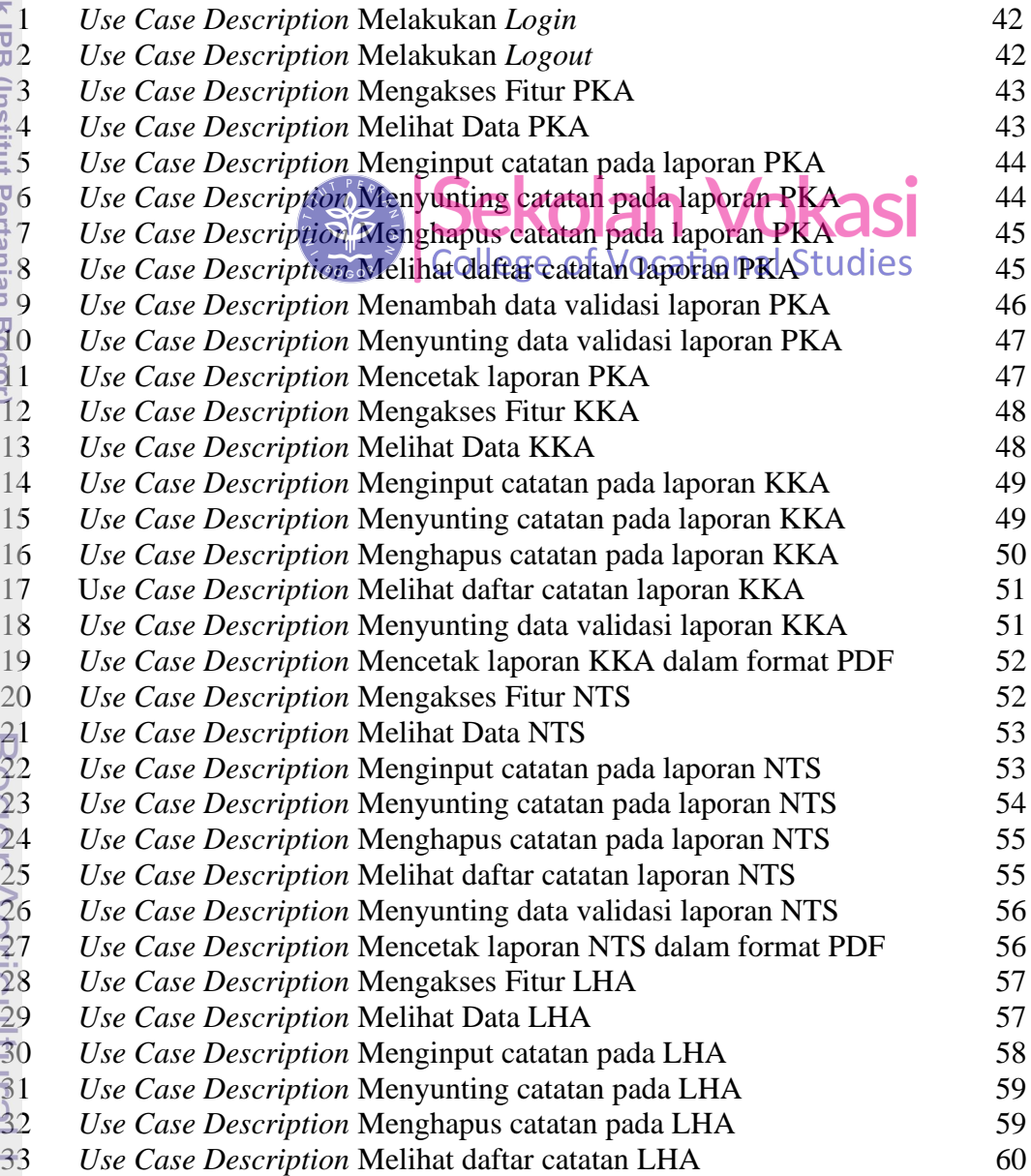

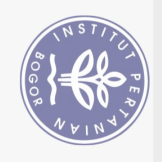

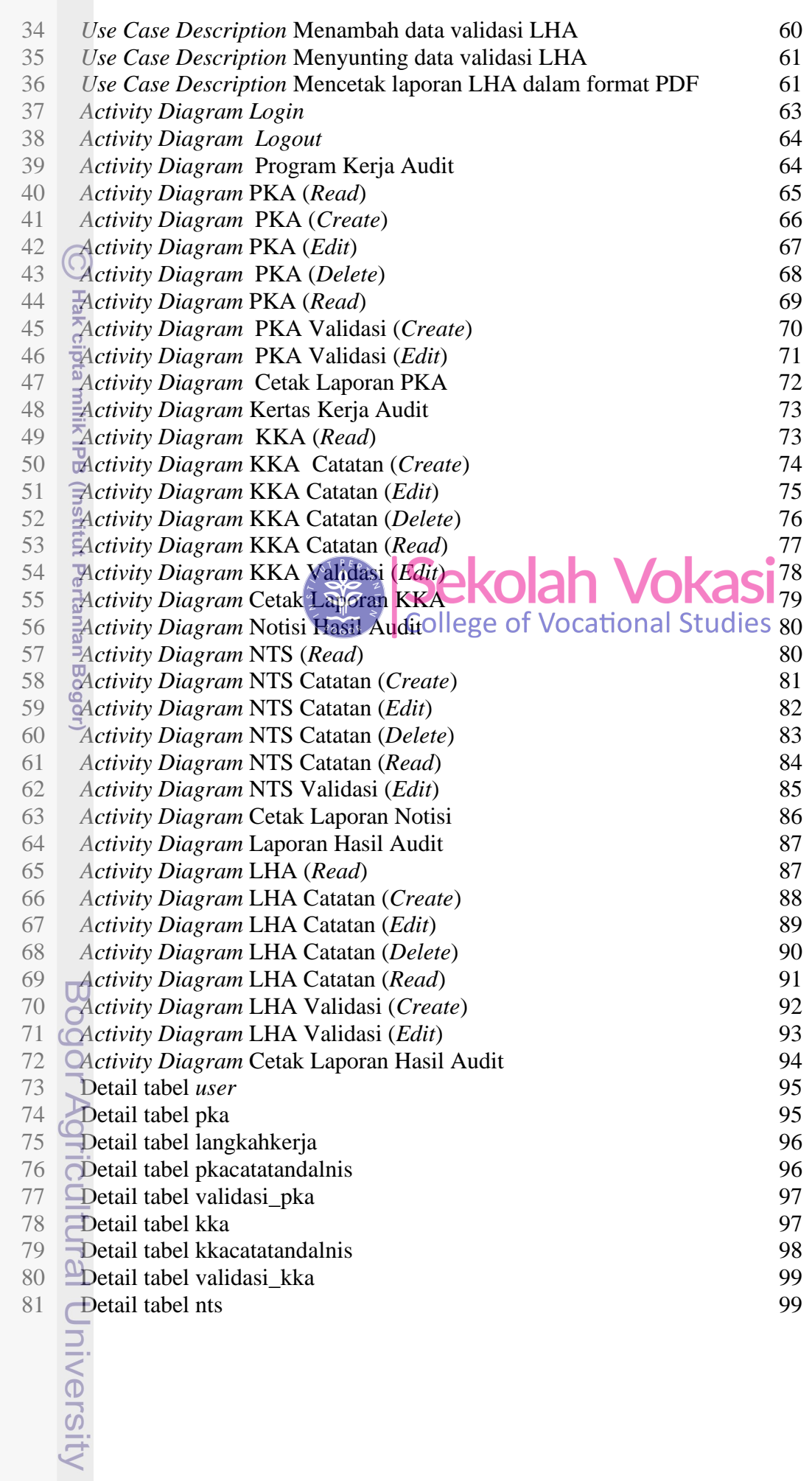

Hak Cipta Dilindungi Undang-Undang<br>1. Dilarang mengutip sebagian atau seluruh karya tulis ini tanpa mencantumkan dan menyebutkan sumber:<br>6. Pengutipan hanya untuk kepentingan pendidikan, penelitian, penulisan karya ilmiah,

2. Dilarang mengumumkan dan memperbanyak sebagian atau seluruh karya tulis ini dalam bentuk apapun tanpa izin IPB.

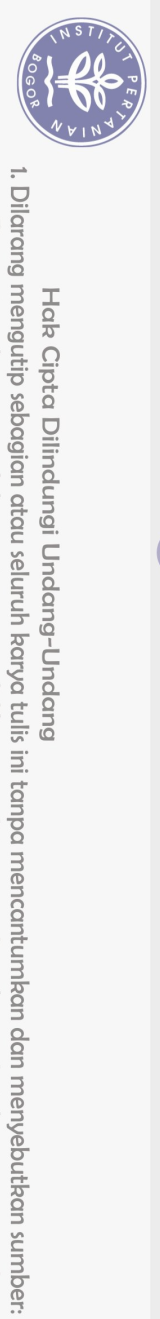

Hak Cipta Dilindungi Undang-Undang

ල

Hak cipta milik IPB (Institut Pertanian Bogor)

 $\overline{\mathcal{O}}$ 

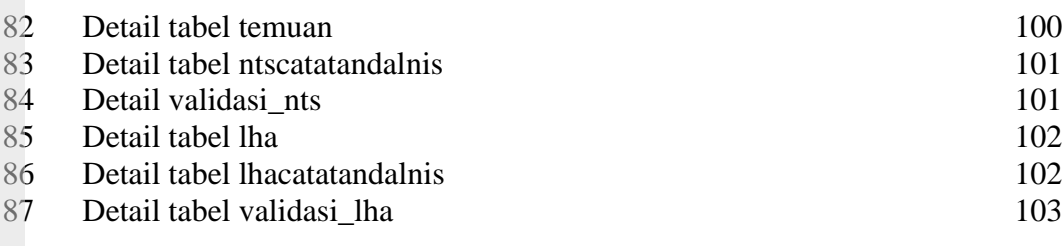

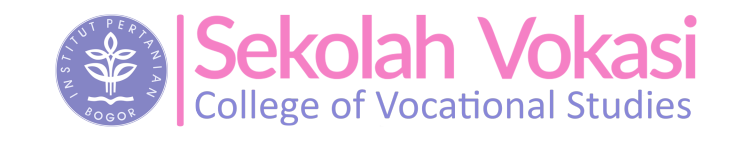

Bogor Agricultural University

2. Dilarang mengumumkan dan memperbanyak sebagian atau seluruh karya tulis ini dalam bentuk apapun tanpa izin IPB b. Pengutipan tidak merugikan kepentingan yang wajar IPB.

. Pengutipan hanya untuk kepentingan pendidikan, penelitian, penulisan karya ilmiah, penyusunan laporan, penulisan kritik atau tinjauan suatu masalah.